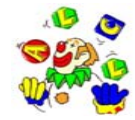

## **ATELIER INFORMATIQUE**

## **Planning pour le 4<sup>°</sup> trimestre 2005** mise à jour le 21 octobre 2005

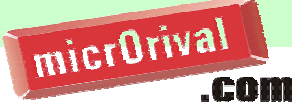

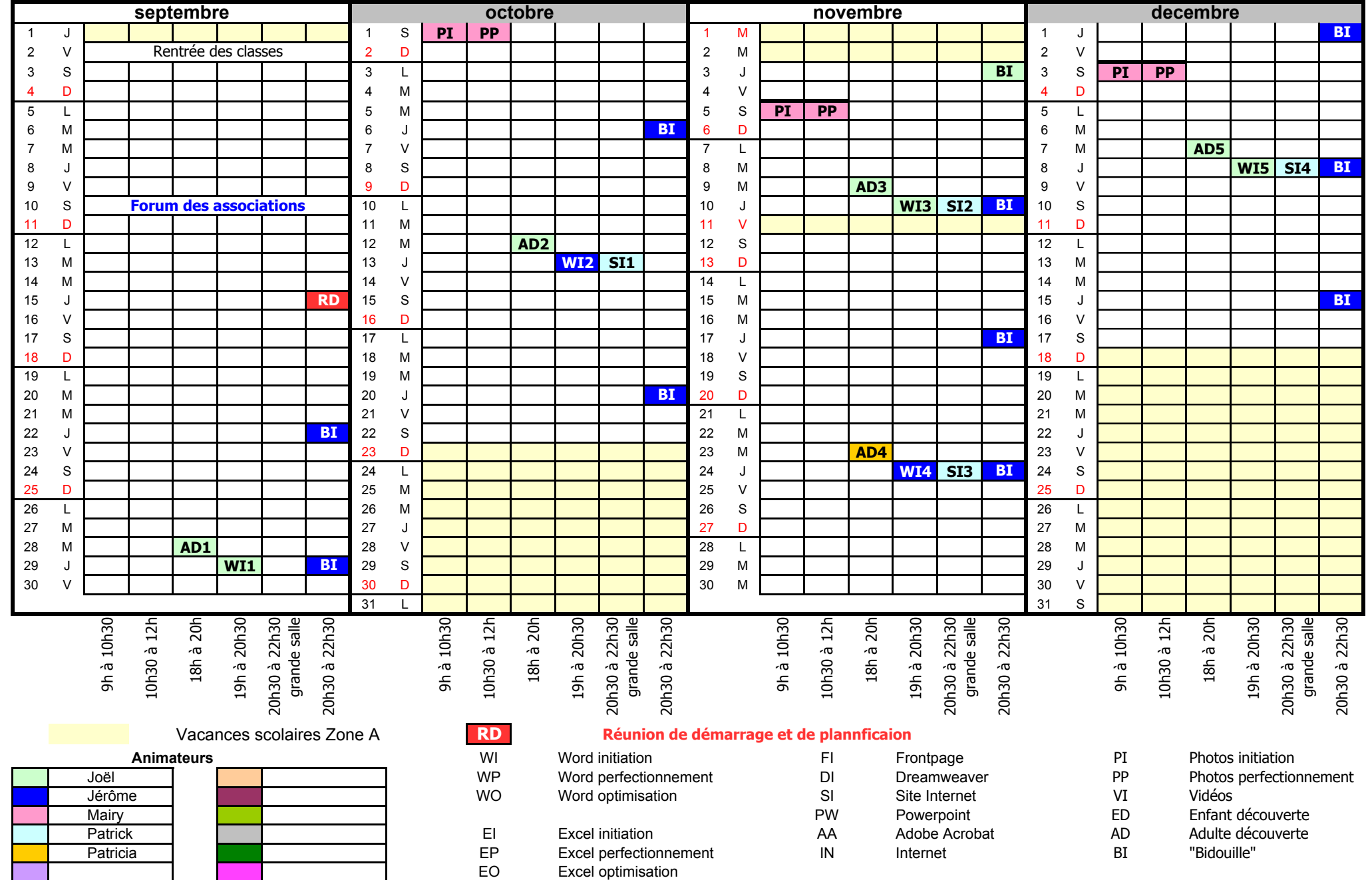